### Memória partilhada em Unix SysV

A forma mais geral de comunicação entre processos é através de memória partilhada.

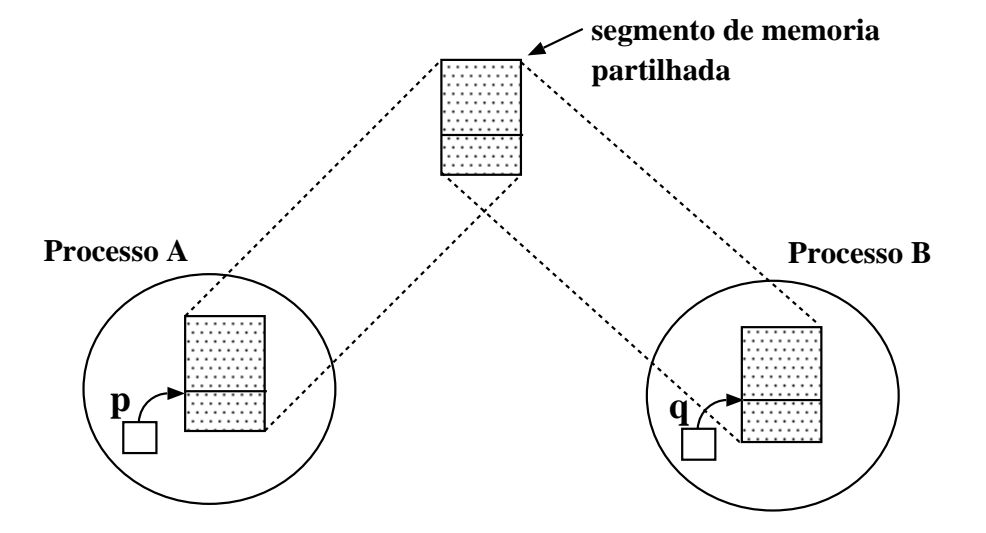

 $\rightarrow$  Criação de um segmento de memória partilhada:

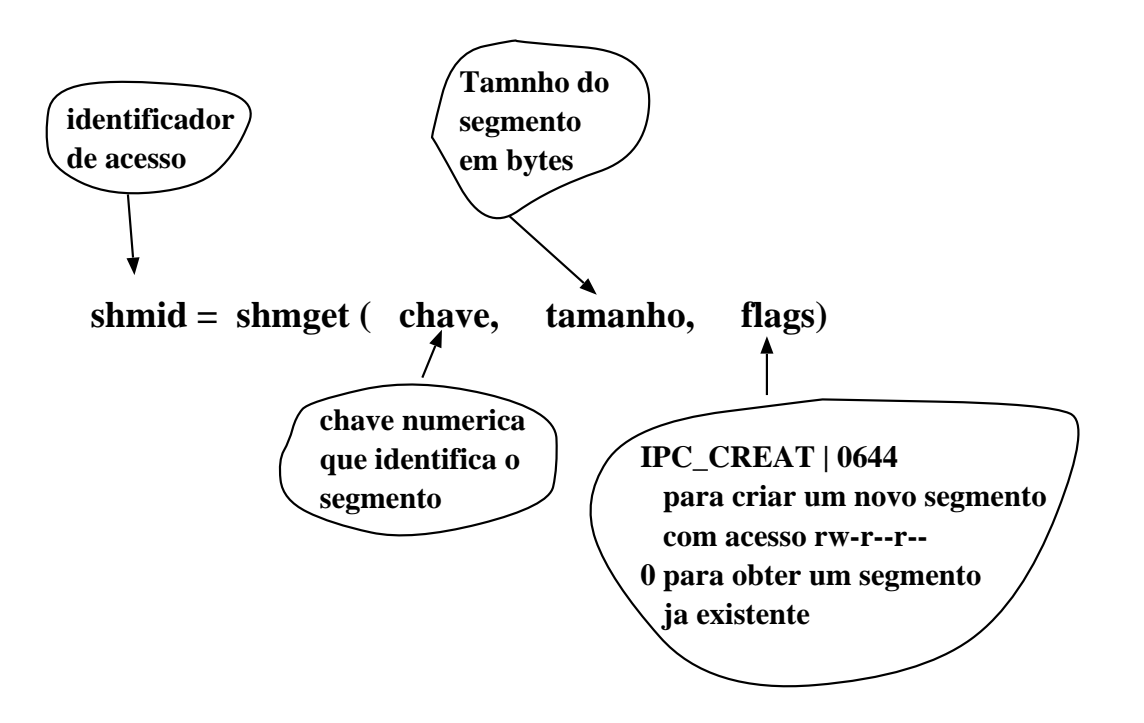

### Memória partilhada (cont.)

 $\rightarrow$  Ligar um segmento de memória partilhada a um endereço virtual no espaço de endereçamento do processo:

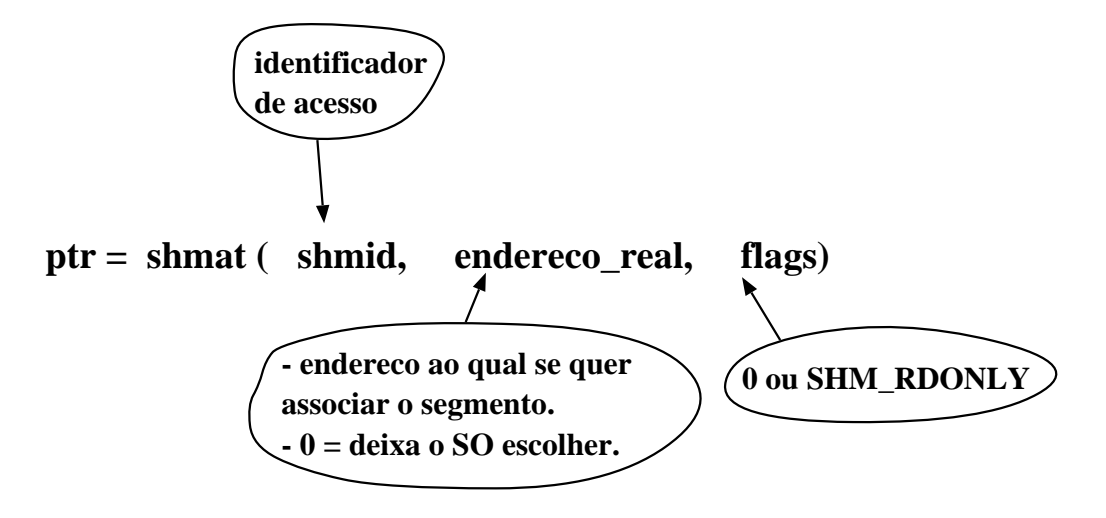

 $\rightarrow$  Desligar o segmento de memória partilhada do espaço do processo:

int shmdt(ptr) – <sup>o</sup> segmento deixa de ficar associado ao endereço local ao processo, ptr.

 $\rightarrow$  Remover o segmento de memória partilhada:

int shmctl(shmid, cmd, buffer) – caso cmd seja IPC\_RMID, remove <sup>o</sup> segmento de memória partilhada do sistema.

 $\rightarrow$  O número de segmentos de memória partilhada que é possível criar é limitado. O SO fornece dois comandos para lidar com segmentos:

• ipcs – vêr que segmentos estão <sup>a</sup> ser usados;

• ipcrm – remover um segmento.

# Memória partilhada (cont.): ipcs

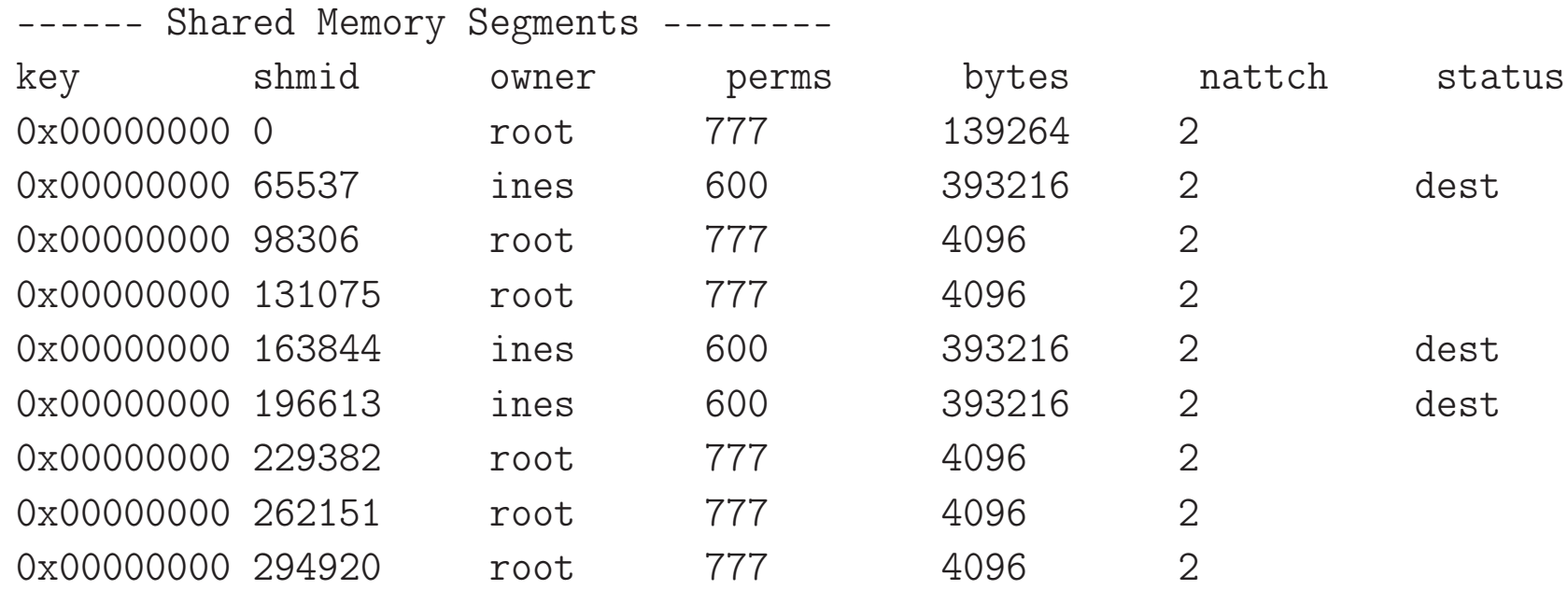

Exemplo de <sup>2</sup> programas (um servidor <sup>e</sup> outro cliente) que comunicam através de memória partilhada.

```
1 #include <sys/ipc.h>
2 # include <sys / shm. h>
3 # define SHMSZ 27
4 main () {
 5 char
c ,
* shm ,
*
s ;
6 int chave= 5678, shmid;
7
 8 shmid
= shmget ( chave , SHMSZ , ( IPC_CREAT |0666) ) ;
 9 shm= ( char *
) shmat ( shmid , NULL , 0) ;
10
11
     s = shm; /\ast escreve info em memória \ast/12 for ( c
='a' ; c<='z' ; c++)
13
       *
s++=
c ;
14
     *
s
= '\0 ' ; /
                              * espera até que outro proc .
_{15} altere o 1o. char em memória _{\rm *}/
16 while (
* shm != '*' )
17 sleep (1);
18   shmdt(shmid); /* liberta segmento */
19 ext{(0)};
20 }
```
## Exemplo shmget() <sup>e</sup> shmat() (cont.)

Programa para ler da memória partilhada:

```
1 #include <sys/ipc.h>
2 # include <sys / shm. h>
3 # define SHMSZ 27
4 main ()
5 {
 6 charc, \star shm, \star s;
7 int chave= 5678, shmid;
8
 9 shmid
= shmget ( chave , SHMSZ , 0666) ;
10 shm= ( char *
) shmat ( shmid , NULL , 0) ;
11
12   for (s=shm; *s!='\0'; s++) /* lê da memória partilhada*/
13 \qquad \qquad putchar (\ast s);
14 putchar (\lceil \n\langle n \rceil);
15
      * shm
='*' ; /
                           * alterar o 1º. caracter em memória */
16 exit (0);
17 }
```
#### Mapeamento de Memória em Ficheiros

• Modo tradicional de acesso <sup>a</sup> ficheiros em Unix: open <sup>+</sup> (read ou write ou lseek) <sup>+</sup> close.

Dois processos mapeiam no seu espaço uma cópia da mesma página de um ficheiro:

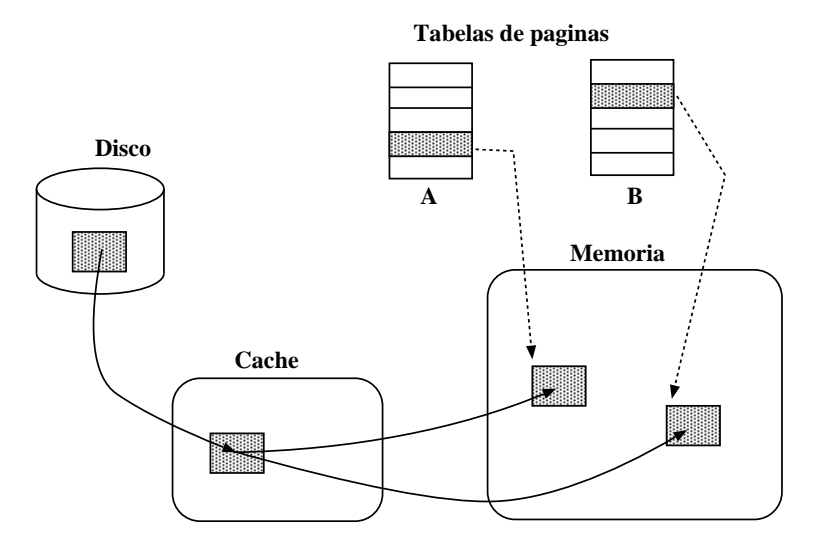

### Mapeamento de Memória em Ficheiros

Dois processos mapeiam <sup>a</sup> mesma página no seu espaço:

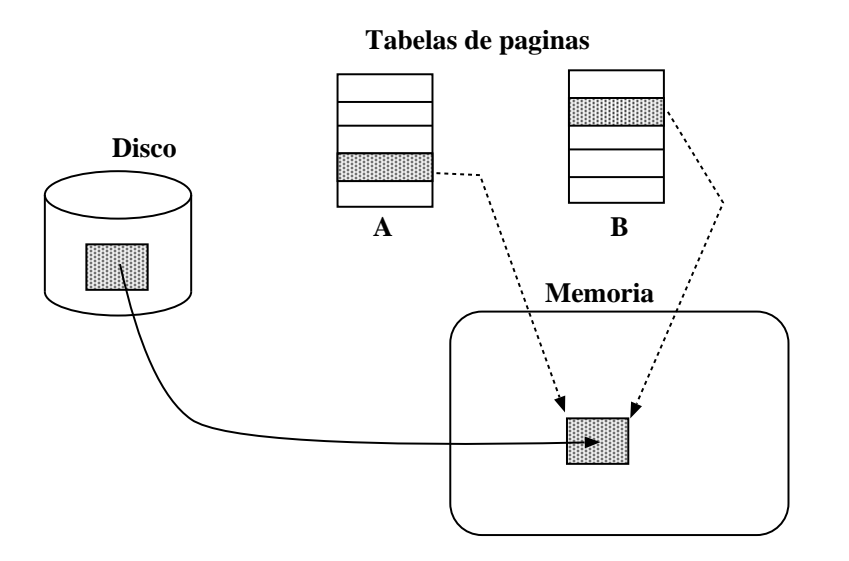

Esta página pode ser mapeada como partilhada ou como privada. Neste caso não há garantia de atomicidade na escrita <sup>e</sup> leitura do ficheiro (como acontece com read <sup>e</sup> write).

## Função mmap()

aptr= mmap(endereço,tam,prot,flags,fd,offset)

onde,

- $\bullet$  aptr é o endereço onde está colocado o mapeamento.
- endereço sugere um endereço em memória para <sup>o</sup> mapeamento. 0 ou NULL: o sistema escolhe.
- $\bullet$  tam é o tamanho em bytes.
- prot é PROT\_READ ou PROT\_WRITE
- **O** flags: MAP\_SHARED
- **o** fd é o descritor do ficheiro (é necessário abrir o ficheiro antes!)
- **O** offset deslocamento no ficheiro onde começar o mapeamento.

Atenção aos passos para cada processo:

- obter o descritor do ficheiro
- fazer <sup>o</sup> mmap que retorna um apontador
- ler <sup>e</sup> escrever sobre <sup>o</sup> ficheiro através do apontador.

#### Exemplo com mmap(): rank-sort

```
1 # define N 6 # define SIZE 4*1024 int a [N]; int *b;
2 main () { void putInPlace (int i) {
3 int childpid, status, fd, i;
                                                    int t, j, rank;4 printf ("Vector A:\n\setminus n");
                                                    t = a[i];
 5 for (i=0; i< N; i++) { rank = 0;
 6 \qquad a[i]= N-i−1; printf("%d",a[i]); for (j=0; j<
                                                    for (i=0; i< N; j++)7 } if ( t
                                                           >
a [ j ] ) rank ++;
8 printf (\sqrt[n]{n^n}) ;
                                                    b[rank] = t; exit(0); \}9  fd= open("tmp.mmap",0_RDWR); /* abre o ficheiro      *
                                                          \star /
10     lseek(fd,SIZE,SEEK_SET);      /* truque para garantir
                                                          *
/
11 write (fd, "", 1);* tamanho do fich é SIZE */
12
     b=( int *
) mmap (0 , (
N+1)
* sizeof ( int ) ,
13 PROT_READ | PROT_WRITE, MAP_SHARED, fd, 0);
14 for ( i=0; i<
N ; i++)
\quad \quad \text{if} \quad \text{(childpid = fork())} \text{ == 0)}16 putInPlace (i);
17 for ( i=0; i<
N ; i++)
18 wait (&status);
19 printf ("Vector B:\n \{n^n\};
20 for(i=0; i<N; i++)
21 printf ("%d", b[i]);
22 printf (\sqrt[n]{n^n}) ;
23 }
```